%META:TOPICINFO{author="HerbertVoss" date="1381130344" format="1.1" reprev="1.3" version="1.3"}% %META:TOPICPARENT{name="WebHome"}%

## **Dateiendungen**

Die einzelnen Programme und [TeX-](http://projekte.dante.de/DanteFAQ/TeX)Formate des Textsatzsystems [TeX](http://projekte.dante.de/DanteFAQ/TeX) verwenden sehr viele Dateien mit unterschiedlichen Namensendungen. Damit auch ein Anfänger relativ schnell einen Überblick erhält, folgt hier eine Auflistung der häufigsten bzw. wichtigsten Dateinamensendungen, sortiert nach Programmen, [TeX-](http://projekte.dante.de/DanteFAQ/TeX)Formaten und weitverbreiteten Implementierungen.

- $\bullet$  (Plain-)TeX: <br />
	- $\circ$  tex Standarddateinamensendung für alle Arten von [TeX](http://projekte.dante.de/DanteFAQ/TeX)-Eingabedateien, einige Makropakete wie [LaTeX](http://projekte.dante.de/DanteFAQ/LaTeX) verwenden andere Namensendungen, um zwischen Dokumentund den notwendigen Makrodefinitionsdateien zu unterscheiden \$ < br />
	- o .fmt [TeX-](http://projekte.dante.de/DanteFAQ/TeX)Formatdatei
	- .dvi [TeX-](http://projekte.dante.de/DanteFAQ/TeX)Ausgabedatei, enthält formatiertes Dokument
	- .pool, .poo ,String-Pool`-Datei, wird von IniTeX<a rel="nofollow" href="[http://projekte.dante.de/edit/DanteFAQ/IniTeX?topicparent=DanteFAQ.Uebersicht"](http://projekte.dante.de/edit/DanteFAQ/IniTeX?topicparent=DanteFAQ.Uebersicht) title="Dieses Topic anlegen">?</a> oder IniMF<a rel="nofollow" href="[http://projekte.dante.de/edit/DanteFAQ/IniMF?topicparent=DanteFAQ.Uebersicht"](http://projekte.dante.de/edit/DanteFAQ/IniMF?topicparent=DanteFAQ.Uebersicht) title="Dieses Topic anlegen">?</a> benötigt.
	- o.log Protokolldatei eines [TeX-](http://projekte.dante.de/DanteFAQ/TeX) oder MF-Laufs.
	- <sup>o</sup>.lis Protokolldatei eines [TeX](http://projekte.dante.de/DanteFAQ/TeX) oder MF-Laufs unter dem Betriebssystem OpenVMS<a rel="nofollow"

href="[http://projekte.dante.de/edit/DanteFAQ/OpenVMS?topicparent=DanteFAQ.Uebersic](http://projekte.dante.de/edit/DanteFAQ/OpenVMS?topicparent=DanteFAQ.Uebersicht) [ht"](http://projekte.dante.de/edit/DanteFAQ/OpenVMS?topicparent=DanteFAQ.Uebersicht) title="Dieses Topic anlegen">?</a>.

- METAFONT, Fonts und Tools: <br /> \$ \*\*.mf\*\*: MF-Eingabedatei \$ **.base**:
	- .bas MF-Formatdatei
	- o .tfm MF-Ausgabe: [TeX](http://projekte.dante.de/DanteFAQ/TeX) Font Metric (siehe <a target=" top" href="[http://www.dante.de/faq/de-tex-faq/html/fonts1.html#3"](http://www.dante.de/faq/de-tex-faq/html/fonts1.html#3)>Frage 9.1.2</a>)
	- $\circ$  \*.gf MF-Ausgabe: ,generic font` (siehe <a target=" top" href="[http://www.dante.de/faq/de-tex-faq/html/fonts1.html#3"](http://www.dante.de/faq/de-tex-faq/html/fonts1.html#3)>Frage 9.1.2</a>)
	- $\circ$  \*.pk , packed raster (siehe <a target=" top" href="[http://www.dante.de/faq/de-tex-faq/html/fonts1.html#3"](http://www.dante.de/faq/de-tex-faq/html/fonts1.html#3)>Frage 9.1.2</a>)
	- **\*.**pxl ,pixel` (siehe <a target="\_top" href="[http://www.dante.de/faq/de-tex-faq/html/fonts1.html#3"](http://www.dante.de/faq/de-tex-faq/html/fonts1.html#3)>Frage 9.1.2</a>): veraltetes, durch ,.\*pk`-Dateien abgelöstes Font-Bitmap-Format
	- .pl ,property list`, lesbare Darstellung der in einer tfm-Datei enthaltenen Informationen
	- .vf ,virtual font` (siehe <a target="\_top" href="[http://www.dante.de/faq/de-tex-faq/html/fonts1.html#5"](http://www.dante.de/faq/de-tex-faq/html/fonts1.html#5)>Frage 9.1.3</a>)
	- .vpl ,virtual font property list` (siehe <a target="\_top" href="[http://www.dante.de/faq/de-tex-faq/html/fonts1.html#5"](http://www.dante.de/faq/de-tex-faq/html/fonts1.html#5)>Frage 9.1.3</a>)
- METAPOST: <br />
	- o.mp [METAPOST](http://projekte.dante.de/DanteFAQ/METAPOST)-Eingabedatei
	- .mem [METAPOST-](http://projekte.dante.de/DanteFAQ/METAPOST)Formatdatei (analog zu .fmt bzw. .base)
	- .mps [METAPOST-](http://projekte.dante.de/DanteFAQ/METAPOST)Ausgabedatei; eine eps-Datei, die aufgrund ihrer bekannten und einfachen Struktur mit Hilfe von [TeX](http://projekte.dante.de/DanteFAQ/TeX)-Makros in das pdf-Format wandelbar ist.
	- .mpx [METAPOST](http://projekte.dante.de/DanteFAQ/METAPOST)-Eingabedatei, entstanden durch Aufruf von ,DVItoMP`<a name="10"
- $id="10">>*l*$ a>.
- $\bullet$  Omega:  $kr$  />
	- .otp ,Omega translation process`, definiert Umkodierungsfilter
	- .ocp ,Omega compiled process`, compilierte Version einer .otp-Datei
	- o .ofm , Omega [TeX](http://projekte.dante.de/DanteFAQ/TeX) font metric`, erweiterte Version des .tfm-Formats für Omega
	- .opl ,Omega property list`, lesbare Darstellung einer .ofm-Datei
	- .ovf ,Omega virtual font`, erweiterte Version des .vf-Formats
	- .ovp ,Omega virtual font property list`, lesbare Darstellung einer .ovf-Datei
- BibTeX: \$ **.bst**: BibTeX<a rel="nofollow"
	- href="[http://projekte.dante.de/edit/DanteFAQ/BibTeX?topicparent=DanteFAQ.Uebersicht"](http://projekte.dante.de/edit/DanteFAQ/BibTeX?topicparent=DanteFAQ.Uebersicht) title="Dieses Topic anlegen">?</a> -Style, enthält Anweisungen an BibTeX<a rel="nofollow" href="[http://projekte.dante.de/edit/DanteFAQ/BibTeX?topicparent=DanteFAQ.Uebersicht"](http://projekte.dante.de/edit/DanteFAQ/BibTeX?topicparent=DanteFAQ.Uebersicht) title="Dieses Topic anlegen">?</a> , wie die Literaturangaben aus der .bib-Datei in die .bbl-Datei geschrieben werden sollen
		- .bib BibTeX<a rel="nofollow" href="[http://projekte.dante.de/edit/DanteFAQ/BibTeX?topicparent=DanteFAQ.Uebersicht"](http://projekte.dante.de/edit/DanteFAQ/BibTeX?topicparent=DanteFAQ.Uebersicht) title="Dieses Topic anlegen">?</a> -Datenbank
		- .blg Protokolldatei eines BibTeX<a rel="nofollow" href="[http://projekte.dante.de/edit/DanteFAQ/BibTeX?topicparent=DanteFAQ.Uebersicht"](http://projekte.dante.de/edit/DanteFAQ/BibTeX?topicparent=DanteFAQ.Uebersicht) title="Dieses Topic anlegen">?</a> -Laufs
		- .bbl BibTeX<a rel="nofollow" href="[http://projekte.dante.de/edit/DanteFAQ/BibTeX?topicparent=DanteFAQ.Uebersicht"](http://projekte.dante.de/edit/DanteFAQ/BibTeX?topicparent=DanteFAQ.Uebersicht) title="Dieses Topic anlegen">?</a> -Ausgabe, meist in einer Form, die von [LaTeX](http://projekte.dante.de/DanteFAQ/LaTeX) eingelesen werden kann
- $\bullet$  MakeIndex: <br />
	- .ist MakeIndex<a rel="nofollow" href="[http://projekte.dante.de/edit/DanteFAQ/MakeIndex?topicparent=DanteFAQ.Uebersi](http://projekte.dante.de/edit/DanteFAQ/MakeIndex?topicparent=DanteFAQ.Uebersicht) [cht](http://projekte.dante.de/edit/DanteFAQ/MakeIndex?topicparent=DanteFAQ.Uebersicht)" title="Dieses Topic anlegen">?</a> -Style, enthält Anweisungen, wie aus den Einträgen in der .idx/.glo-Datei die .ind/.gls-Datei generiert werden soll
	- .idx Index-Datei, enthält die unsortierten Indexeinträge
	- .ind MakeIndex<a rel="nofollow" href="[http://projekte.dante.de/edit/DanteFAQ/MakeIndex?topicparent=DanteFAQ.Uebersi](http://projekte.dante.de/edit/DanteFAQ/MakeIndex?topicparent=DanteFAQ.Uebersicht) [cht](http://projekte.dante.de/edit/DanteFAQ/MakeIndex?topicparent=DanteFAQ.Uebersicht)" title="Dieses Topic anlegen">?</a> -Ausgabe: fertig erstellter Index
	- .glo Glossar-Datei, enthält analog zur .idx-Datei die unsortierten Glossareinträge
	- .gls MakeIndex<a rel="nofollow" href="[http://projekte.dante.de/edit/DanteFAQ/MakeIndex?topicparent=DanteFAQ.Uebersi](http://projekte.dante.de/edit/DanteFAQ/MakeIndex?topicparent=DanteFAQ.Uebersicht) [cht](http://projekte.dante.de/edit/DanteFAQ/MakeIndex?topicparent=DanteFAQ.Uebersicht)" title="Dieses Topic anlegen">?</a> -Ausgabe: fertig erstelltes Wörterverzeichnis/Glossar
	- .ilg Protokolldatei eines MakeIndex<a rel="nofollow" href="[http://projekte.dante.de/edit/DanteFAQ/MakeIndex?topicparent=DanteFAQ.Uebersi](http://projekte.dante.de/edit/DanteFAQ/MakeIndex?topicparent=DanteFAQ.Uebersicht) [cht](http://projekte.dante.de/edit/DanteFAQ/MakeIndex?topicparent=DanteFAQ.Uebersicht)" title="Dieses Topic anlegen">?</a> -Laufs
- Texinfo ( [TeX](http://projekte.dante.de/DanteFAQ/TeX)-Format): <br /> \$ \*\*.texi\*\*: \$ **.texinfo**:
	- .txi GNU-Texinfo-Dokumentquelldatei
- docstrip-Archive (nicht nur für [LaTeX](http://projekte.dante.de/DanteFAQ/LaTeX)-Makropakete verwendbar): < br />
	- $\circ$  .dtx docstrip-Archivdatei (siehe [hier](http://projekte.dante.de/DanteFAQ/DtxEndung)), kann mit dem in [TeX](http://projekte.dante.de/DanteFAQ/TeX) geschriebenem Programm ,docstrip` entpackt werden. (docstrip: <a target="\_top"

href="<http://mirror.ctan.org/macros/latex/base/docstrip.dtx>">macros/latex/base/docstrip.  $dtx < /a$  und  $<$ a target=" top"

href="[http://mirror.ctan.org//macros/latex/base/docstrip.ins"](http://mirror.ctan.org//macros/latex/base/docstrip.ins)>macros/latex/base/docstrip.

ins</a>) <p> Historisch: Diese Archive hatten anfänglich die Namensendung .doc </p>

 $\circ$ . ins Instruktionsdatei zum Entpacken eines docstrip-Archivs (siehe [Frage 5.1.3\)](http://projekte.dante.de/DanteFAQ/DtxEndung); zum

Entpacken reicht der Aufruf ,,tex filename.ins``, manchmal auch ,,latex filename.ins``; näheres bitte der mitgelieferten Dokumentation entnehmen!

- .drv ,Treiber`-Datei, für einige .dtx-Dateien zur Formatierung der Dokumentation mit [LaTeX](http://projekte.dante.de/DanteFAQ/LaTeX) verwendet
- .fdd docstrip-Archiv der [LaTeX-](http://projekte.dante.de/DanteFAQ/LaTeX).fd-Dateien
- .mbs docstrip-Archiv der Master-Bibliography-BibTeX-Styles des Pakets ,custom-bib` (siehe <a target=" top"

href="<http://www.dante.de/faq/de-tex-faq/html/makros3.html#35>">Frage 7.2.2</a>)

- LaTeX ( [TeX](http://projekte.dante.de/DanteFAQ/TeX)-Format): <br /> \$ \*\*.aux\*\*: Hilfsdatei, enthält Querverweise etc. \$ **.toc**: Inhaltsverzeichnis \$ \*\*.lof\*\*: Verzeichnis der Abbildungen \$ **.lot**: Verzeichnis der Tabellen \$ \*\*.ltx\*\*: Dokumentquelldatei, alternativ zur Namensendung .tex (auch für [[http://projekte.dante.de/DanteFAQ/LaTeX|LaTeX]]-Kernel-Dateien) \$ **.cls**:
	- .clo [TeX-](http://projekte.dante.de/DanteFAQ/TeX)Eingabedatei mit Definitionen für die Dokumentenklasse und die entsprechenden Klassen-Optionen
	- $\circ$  .sty [TeX-](http://projekte.dante.de/DanteFAQ/TeX)Eingabedatei mit Definitionen eines [LaTeX](http://projekte.dante.de/DanteFAQ/LaTeX)-Pakets; in [LaTeX](http://projekte.dante.de/DanteFAQ/LaTeX) 2.09 wurde diese Namensendung sowohl für Styles (in LateX<a rel="nofollow" href="<http://projekte.dante.de/edit/DanteFAQ/LateX?topicparent=DanteFAQ.Uebersicht>" title="Dieses Topic anlegen">?</a> 2e: Klassen) als auch Style-Options (in [LaTeX](http://projekte.dante.de/DanteFAQ/LaTeX) 2e: Pakete) benutzt
	- .fd [TeX](http://projekte.dante.de/DanteFAQ/TeX)-Eingabedatei mit Font-Definition, enthält Tabellen, mit denen die [LaTeX-](http://projekte.dante.de/DanteFAQ/LaTeX)Spezifikation einer Schrift mittels Encoding, Family, Series und Shape auf den Namen einer .tfm-Datei abgebildet wird. Der Name der .fd-Datei besteht aus Encoding und Family.
	- $\circ$  .def Runtime-Module des [LaTeX](http://projekte.dante.de/DanteFAQ/LaTeX)-Kernels, die bei Bedarf geladen werden (,,latex209.def` für Kompatibilitätsmodus, ,,slides.def`` für SliTeX<a rel="nofollow" href="<http://projekte.dante.de/edit/DanteFAQ/SliTeX?topicparent=DanteFAQ.Uebersicht>" title="Dieses Topic anlegen">?</a> ), ebenso für einige Pakete, wie beispielsweise für ,inputenc`, ,fontenc` und ,graphics`.
	- $\circ$  .cfg [TeX-](http://projekte.dante.de/DanteFAQ/TeX)Eingabedatei mit Konfigurationsinformation
	- .ldf [TeX](http://projekte.dante.de/DanteFAQ/TeX)-Eingabedatei mit der Language-Definition für eine Sprache mit ihren Dialekten des babel-Pakets. (Historisch: in älteren Babel-Versionen in .sty-Dateien)
- $\bullet$  MusiXTeX, PMX, M-Tx: <br />
	- .mx1 MusiXTeX<a rel="nofollow" href="[http://projekte.dante.de/edit/DanteFAQ/MusiXTeX?topicparent=DanteFAQ.Uebersic](http://projekte.dante.de/edit/DanteFAQ/MusiXTeX?topicparent=DanteFAQ.Uebersicht) [ht"](http://projekte.dante.de/edit/DanteFAQ/MusiXTeX?topicparent=DanteFAQ.Uebersicht) title="Dieses Topic anlegen">?</a> -Ausgabe der 1. Phase als Eingabe für das Programm MusiXFLX<a rel="nofollow" href="[http://projekte.dante.de/edit/DanteFAQ/MusiXFLX?topicparent=DanteFAQ.Uebersic](http://projekte.dante.de/edit/DanteFAQ/MusiXFLX?topicparent=DanteFAQ.Uebersicht)

[ht"](http://projekte.dante.de/edit/DanteFAQ/MusiXFLX?topicparent=DanteFAQ.Uebersicht) title="Dieses Topic anlegen">?</a> , das den Zeilenumbruch der Noten herstellt

- .mx2 MusiXFLX<a rel="nofollow"
- href="[http://projekte.dante.de/edit/DanteFAQ/MusiXFLX?topicparent=DanteFAQ.Uebersic](http://projekte.dante.de/edit/DanteFAQ/MusiXFLX?topicparent=DanteFAQ.Uebersicht) [ht"](http://projekte.dante.de/edit/DanteFAQ/MusiXFLX?topicparent=DanteFAQ.Uebersicht) title="Dieses Topic anlegen">?</a> -Ausgabe als Eingabe für die 2. MusiXTeX<a rel="nofollow"
- href="[http://projekte.dante.de/edit/DanteFAQ/MusiXTeX?topicparent=DanteFAQ.Uebersic](http://projekte.dante.de/edit/DanteFAQ/MusiXTeX?topicparent=DanteFAQ.Uebersicht) [ht"](http://projekte.dante.de/edit/DanteFAQ/MusiXTeX?topicparent=DanteFAQ.Uebersicht) title="Dieses Topic anlegen">?</a> -Phase
- .mxl MusiXFLX<a rel="nofollow" href="[http://projekte.dante.de/edit/DanteFAQ/MusiXFLX?topicparent=DanteFAQ.Uebersic](http://projekte.dante.de/edit/DanteFAQ/MusiXFLX?topicparent=DanteFAQ.Uebersicht) [ht"](http://projekte.dante.de/edit/DanteFAQ/MusiXFLX?topicparent=DanteFAQ.Uebersicht) title="Dieses Topic anlegen">?</a> -Log-Datei
- .pmx PMX-Eingabedaten
- .mtx M-Tx-Eingabedaten
- PostScript-Schriften: <br />
	- .afm Adobe Font Metric, in lesbarer ASCII-Darstellung
	- o .pfm Printer Font Metric, in Windows-Darstellung
	- o .pfa [PostScript](http://projekte.dante.de/DanteFAQ/PostScript)-Type-1-Schriftschnittprogramm in ASCII-Format, enthält das Type-1-Programm zum Zeichnen jeder Letter
	- o .pfb [PostScript-](http://projekte.dante.de/DanteFAQ/PostScript)Type-1-Schriftschnittprogramm in Binärformat
- TeX-Implementierungen und Gerätetreiber: < br />
	- o .tcp [TeX](http://projekte.dante.de/DanteFAQ/TeX)-Code-Page-Definition (emTeX).
	- o .tcx [TeX-](http://projekte.dante.de/DanteFAQ/TeX)Code-Page-Definition (web2c v7.0, noch im Teststadium)
	- .enc Encoding-Dateien für [PostScript](http://projekte.dante.de/DanteFAQ/PostScript)-Schriften (dvips)
	- .map Zuordnungstabellen für Fontnamen

Eine zwangsläufig unvollständige Liste von Dateinamensendungen kann man auch im Buch ,Der [LaTeX](http://projekte.dante.de/DanteFAQ/LaTeX)-Begleiter` bzw. ,La[TeX](http://projekte.dante.de/DanteFAQ/TeX) Companion` und im Buch ,Making TeX Work` (siehe <a target=" top" href="<http://www.dante.de/faq/de-tex-faq/html/vereine.html#16>">Frage 2.4.1</a>) und in ,The Components of [TeX`](http://projekte.dante.de/DanteFAQ/TeX) von Joachim Schrod (siehe <a target=" top" href="<http://www.dante.de/faq/de-tex-faq/html/vereine.html#18>">Frage 2.4.2</a>) finden.

## **<a name="Welche\_TeX\_METAFONT\_METAPOST\_Ver"></a>**

– Main.HerbertVoss - 18 Mar 2009

From: <https://wiki.dante.de/>- **DanteWiki**

Permanent link: **<https://wiki.dante.de/doku.php?id=dantefaq:dateiendung>**

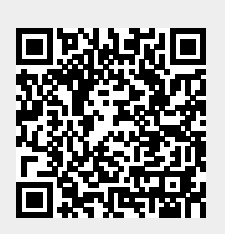

Last update: **2023/02/28 10:39**